# **Un exemple forestier de cartographie par ordinateur**

Autor(en): **Bartet, J.-H. / Besson, P.**

Objekttyp: **Article**

Zeitschrift: **Schweizerische Zeitschrift für Forstwesen = Swiss foresty journal = Journal forestier suisse**

Band (Jahr): **119 (1968)**

Heft 9

PDF erstellt am: **22.05.2024**

Persistenter Link: <https://doi.org/10.5169/seals-765593>

### **Nutzungsbedingungen**

Die ETH-Bibliothek ist Anbieterin der digitalisierten Zeitschriften. Sie besitzt keine Urheberrechte an den Inhalten der Zeitschriften. Die Rechte liegen in der Regel bei den Herausgebern. Die auf der Plattform e-periodica veröffentlichten Dokumente stehen für nicht-kommerzielle Zwecke in Lehre und Forschung sowie für die private Nutzung frei zur Verfügung. Einzelne Dateien oder Ausdrucke aus diesem Angebot können zusammen mit diesen Nutzungsbedingungen und den korrekten Herkunftsbezeichnungen weitergegeben werden.

Das Veröffentlichen von Bildern in Print- und Online-Publikationen ist nur mit vorheriger Genehmigung der Rechteinhaber erlaubt. Die systematische Speicherung von Teilen des elektronischen Angebots auf anderen Servern bedarf ebenfalls des schriftlichen Einverständnisses der Rechteinhaber.

### **Haftungsausschluss**

Alle Angaben erfolgen ohne Gewähr für Vollständigkeit oder Richtigkeit. Es wird keine Haftung übernommen für Schäden durch die Verwendung von Informationen aus diesem Online-Angebot oder durch das Fehlen von Informationen. Dies gilt auch für Inhalte Dritter, die über dieses Angebot zugänglich sind.

Ein Dienst der ETH-Bibliothek ETH Zürich, Rämistrasse 101, 8092 Zürich, Schweiz, www.library.ethz.ch

## **http://www.e-periodica.ch**

# Schweizerische Zeitschrift für Forstwesen Journal forestier suisse

\*19. Jahrgang- September <sup>1968</sup> Nummer <sup>9</sup>

# Un exemple forestier de cartographie par ordinateur

Par *J.-H. Bartet* et *P. Besson*, Lausanne

(Service cantonal des forêts) Oxf. <sup>62</sup>

### Introduction

Depuis fort longtemps l'homme utilise pour faciliter son action des représentations graphiques des lieux dans lesquels il vit. Or, si on peut Obstater une évolution et de grands progrès dans la technique de dessin de <sup>ces</sup> plans, une carte d'aviation actuelle présente bien peu de différence d'allure avec celles des navigateurs d'autrefois. En fait, ce sont les statistiques <sup>et le</sup>s sciences économiques qui ont commencé à nous montrer des plans allures différentes. Dans ce sens, nous voudrions présenter un exemple de plan imprimé par un ordinateur à partir de données statistiques.

### Ce que nous voulions

De <sup>1964</sup> <sup>à</sup> 1967, le service forestier du canton de Vaud <sup>a</sup> procédé <sup>à</sup> un inventaire forestier par échantillonnage sur près de 50 000 ha à raison environ <sup>1</sup> placette pour 1,5 hectares. Un des buts principaux de cet inven taire était la mise à jour des aménagements des forêts publiques du canton.

Pour cela, il fallait d'abord analyser les résultats de l'inventaire pour en tirer la production de la forêt ainsi que la nature et l'intensité des inter-<sup>ventions</sup> à y effectuer. Dans cette phase, le travail demandé à l'ordinateur ^tait le calcul et l'impression des résultats selon des méthodes classiques.

<sup>D</sup> fallait ensuite pouvoir localiser les interventions ainsi définies. Or seule une carte peut donner au praticien des indications utiles concernant l'emplacement d'actions à entreprendre. Nous avons donc décidé d'obtenir <sup>un</sup> programme qui, pour chaque point d'échantillonnage, imprime certains résultats calculés d'après les données de l'inventaire, à un emplacement de la feuille correspondant à l'emplacement du point sur le terrain. Nous pour-<br>rions ainsi obtenir des cartes de résultats.

### Ce que nous avons obtenu

Il s'agit d'un ensemble de sous-programmes, écrit en ALGOL-60 (Uni- <sup>Va</sup>c 1107), intitulé PS1 (Plan statistique 1).

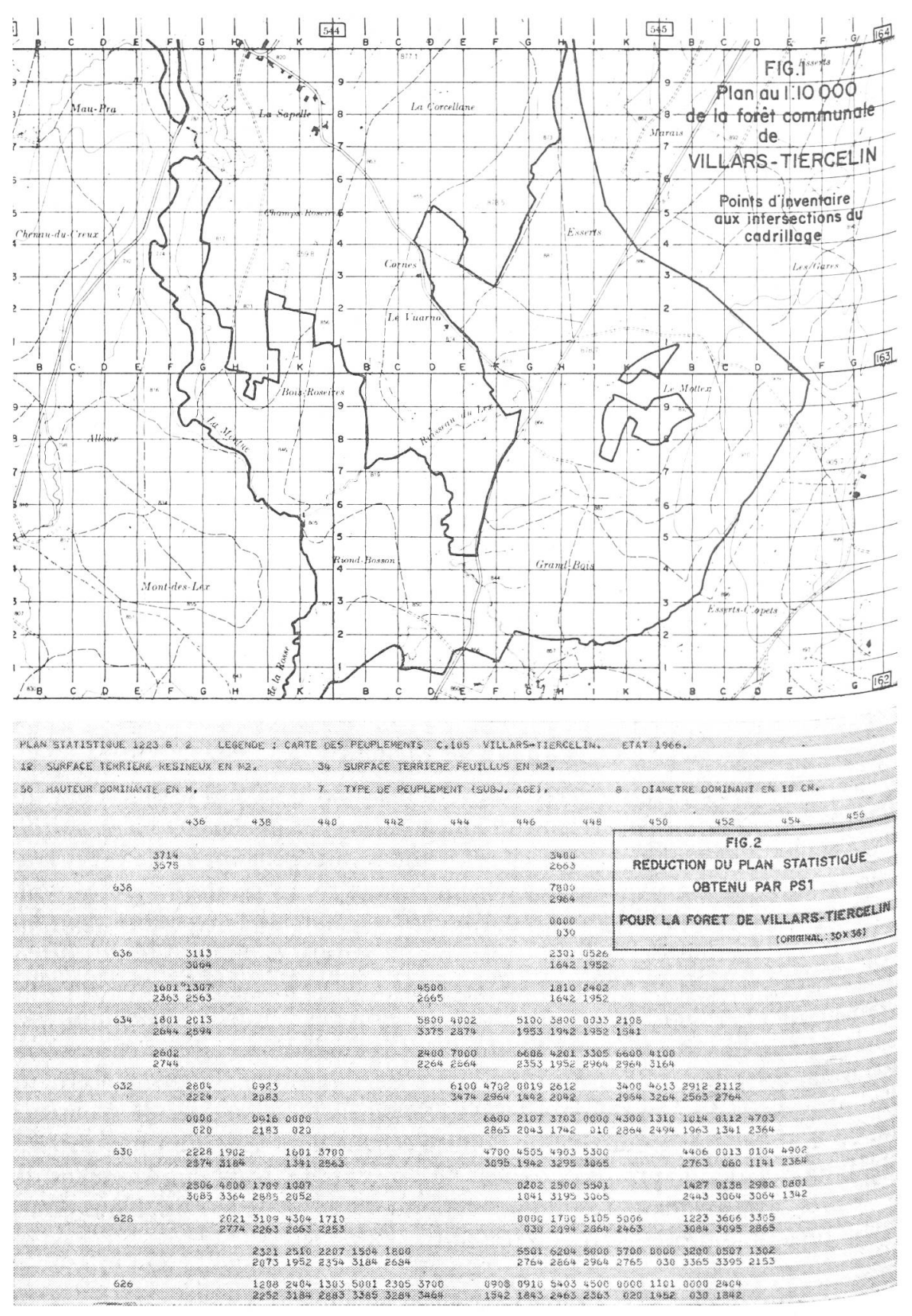

Extrait partiel

## 1. Information traitée

Les données d'inventaires consistent pour chaque point en une carte Perforée de description de placette, plus autant de cartes « arbres » que figurent d'arbres dans la placette. Ces données sont ensuite résumées en une seule carte perforée récapitulative de la placette.

Ce sont ces cartes récapitulatives qui sont traitées par le programme. Elles comportent les coordonnées du point de sondage et les données récapitulatives de la placette correspondante.

# $2.$  Résultat obtenu (cf. fig. 2)

Chaque point d'échantillonnage donne lieu <sup>à</sup> l'impression de <sup>8</sup> caractères définis <sup>à</sup> partir des données relatives <sup>à</sup> ce point. Ces groupes de caractères sont imprimés aux intersections d'un quadrillage de  $\frac{1}{2}$  pouce sur  $\frac{1}{2}$  pouce  $\frac{1}{2}$ <sup>re</sup>présentant le réseau de coordonnées de la carte nationale Suisse.

On dispose à volonté de deux échelles :  $\frac{1}{2}$  pouce = 50 m (soit 1/3.937) <sup>et 1</sup>/<sub>2</sub> pouce = 100 m (soit 1/7.874).

On peut programmer indépendamment du reste tout calcul permettant de passer des données récapitulatives du point d'échantillonnage aux huit caractères à imprimer.

On obtient des plans statistiques sous forme de feuilles discontinues avec une représentation utile de 20 points en hauteur et de 22 points en largeur. Ces plans statistiques sont identifiés par un numéro qui est une subdivision  $\xi^{\text{simple}}$  (en 6 ou en 4 fois 6 selon l'échelle) des plans d'ensemble au 1:10 000 du canton de Vaud, édités par la direction du cadastre <sup>à</sup> Lausanne.

3. Brève description du programme

Il opère en plusieurs parties (sous-programmes distincts).

a) Calcul des coordonnées.

A partir des indications du point d'échantillonnage, on calcule les co- <sup>ordonnées</sup> topographiques de ce point. Ceci peut être une simple lecture des ^ordonnées déjà notées comme telles ou bien un calcul de ces coordonnées Partir d'un code enregistré lors de l'inventaire. (Ceci constitue une seconde manière pour modifier l'échelle.)

d'échantillonnage le numéro du plan statistique auquel il correspond. On b) Tri: en fonction de ses coordonnées, on attribue à chaque point trie ensuite pour enregistrer les données récapitulatives de ces points, par plan statistique.

On opère ensuite en appelant successivement chaque plan statistique désiré.

' Soit des carrés de 12,7 mm de côté.

c) Calcul: pour chaque point d'échantillonnage, et selon les désirs de l'utilisateur, on lira parmi les données récapitulatives un vecteur de données : A (1), A  $(2)$ ..., A  $(n)$ . On effectuera sur lui tous les calculs nécessaires pour obtenir le vecteur de 8 caractères : B (1), B  $(2) \ldots$ , B  $(8)$  qui sera imprimé.

Il existe une procédure standard avec  $n = 8$  et A (i) = B (i) pour i = 1. 2 ..., 8 qui se contente de reproduire les données des colonnes qu'on lui fait lire, après une éventuelle traduction selon un code quelconque.

Dans les autres cas, chaque utilisateur peut programmer le calcul qu'il veut effectuer sous forme d'un sous-programme indépendant.

d) Impression des <sup>8</sup> caractères du vecteur B à l'emplacement correspondant aux coordonnées du point considéré.

### 4. Mise en œuvre

Il faut une série de cartes définition, en particulier

- <sup>1</sup> carte titre ;
- des cartes légendes expliquant la signification des <sup>8</sup> caractères ;
- <sup>1</sup> carte pour choisir l'échelle ;
- des cartes définissant les données à traiter;
- éventuellement la programmation du calcul des coordonnées;
- éventuellement la programmation du calcul sur les données.

#### Ce à quoi nous l'utilisons

Selon les régions, ces résultats d'échantillonnage correspondent <sup>à</sup> une densité de <sup>1</sup> <sup>à</sup> 5®/o- Il est donc évident qu'ils n'ont pas de signification absolue s'ils sont considérés en eux-même. Nous avons un réseau de données quasi ponctuelles, et nous voulons le transformer en information continue pour le praticien. Cette transformation s'effectue de la manière suivante: le gérant de la forêt se rend sur place, avec le plan statistique (tel quel ou reporté sur un fond topographique). Parcourant la forêt par larges virées, <sup>i</sup> localise facilement les zones de peuplement. Il peut alors interpréter le® résultats chiffrés du plan statistique et attribuer aux données de son « coup d'œil forestier » des chiffres issus de mesures objectives. Il conçoit ainsi des zones passibles de la même intervention, et les reporte sur son plan. Ce sont ces zones qui formeront la localisation des prescriptions de l'aménage' ment. Ce processus appelle deux remarques.

a) L'introduction de l'ordinateur n'a pas évité de se rendre sur le terrain-Et c'est un signe d'efficacité de la méthode. L'introduction du calcul élec tronique dans les sciences biologiques ne peut supprimer le diagnostic;  $a^u$ . contraire il lui rend toute sa valeur d'interprétation et de décision en lui fournissant, plus élaborées et plus objectives, les données dont il se sert.

b) Ce déroulement <sup>a</sup> été expérimenté pour des forêts du canton de Vaud. Parmi les 8 caractères, figurait le type de peuplement déterminé à l'œil<sup>2</sup> lors de l'inventaire, et le type de peuplement calculé objectivement par le diamètre dominant ®. La pratique du terrain <sup>a</sup> montré que l'indication objective était plus utile que l'autre, probablement parce qu'elle seule <sup>apporte</sup> vraiment une information supplémentaire.

### Comparaison avec les programmes MIADS \*

Les programmes MIADS, mis au point par l'équipe de Berkeley travaillent aussi sur des plans, il nous a semblé intéressant de les évoquer ici. qui nous semble faire leur intérêt, c'est, d'une part, qu'ils forment un Puissant ensemble intégré de traitement d'information, et d'autre part, Pu ils cherchent <sup>à</sup> traiter une forme d'information existant déjà <sup>à</sup> l'état de Plans. La méthode consiste <sup>à</sup> diviser les différentes sortes de plans d'une même région en cellules élémentaires et à enregistrer en séquences les codes attribués à ces cellules. Les résultats concernant la zone représentée par une cellule s'obtiennent par analyse et combinaison des différentes données élémentaires relatives <sup>à</sup> cette cellule. La phase de division en cellule et leur enregistrement est principalement manuelle. Les résultats s'obtiennent sous <sup>forme</sup> de tableau chiffré ou de plan.

Indépendamment de son intérêt pour traiter des données existant sous forme de plan, il nous semble que MIADS présente, par rapport à PS 1 deux andicaps pour la phase de traitement et de cartographie.

a) MIADS utilise des cellules rectangulaires dont la forme est donnée Par l'encombrement de 2 caractères d'imprimante<sup>5</sup>. PS 1 utilise un réseau à maille carrée représentant le réseau de coordonnées. Un point élémentaire <sup>y est</sup> donc défini par ses coordonnées indépendantes de l'utilisateur ce qui assure une cohérence en particulier pour les échanges d'information.

b) MIADS n'imprime que <sup>2</sup> caractères par point considéré, sans inter- <sup>valle</sup> entre deux points. Il convient donc pour imprimer des plans synthétiques, mais PS 1 avec 8 positions semble mieux adapté pour des plans analytiques cherchant à présenter différents facteurs.

En fait, l'adoption d'une maille carrée sur une imprimante standard donne une unité minimum de 3 caractères de haut et de 5 de large, soit <sup>15</sup> caractères. Nous n'en avons retenu que 8 pour laisser un intervalle blanc<br><sup>en</sup>tre chaque « point » représenté. On peut, bien sûr, modifier le programme pour utiliser ces 15 positions, ou même, à la limite, utiliser des carrés de  $4 \times 15$  positions soit 60 caractères.

 $d_{\rm u}$  peuplement nous entendons l'in peuplement (ex : haut perchis, vieille futaie...). <sup>2</sup> Par type de peuplement nous entendons l'indication subjective de l'état de maturité

<sup>3</sup> Diamètre moyen des 100 plus grosses tiges à l'hectare.

<sup>4</sup> Cf. Références.

### Conclusion

Bien que conçu dans un but précis, ce programme a été réalisé de façon à pouvoir être utilisé pour d'autres applications. En fait, il convient à la manipulation, <sup>à</sup> la combinaison et <sup>à</sup> la représentation de tout phénomène localisé. Par l'emploi des coordonnées, il permet, <sup>à</sup> tout moment, l'intervention de données nouvelles, leur comparaison, leur modification; et l'utilisation des caractères spéciaux (point, astérisque, barre) permet même un effet de rendu visuel.

Il nous semble qu'un des domaines privilégié pour une telle application est celui de l'aménagement du territoire. En effet, PS <sup>1</sup> n'est-il pas un instrument permettant de décrire le « territoire » en terme de mesure ? Et l'introduction de la mesure est bien ce qui fait passer une discipline du stade discursif au stade scientifique.

Il est bien certain que ces programmes ne sont pas parfaits, mais c'est dans la mesure où ils seront utilisés que l'on progressera dans une meilleure maîtrise de ces techniques et donc dans une action plus précise et plus efficace.

### Résumé

Il s'agit de la présentation d'un programme de dessin de plans par ordinateur, destiné aux problèmes d'aménagement du territoire. On part d'un ensemble quelconque d'informations relatives à des points localisés d'un territoire. Pour chaque point, ces informations sont combinées selon les besoins de l'utilisateur et les résultats désirés sont imprimés <sup>à</sup> l'emplacement correspondant aux coordonnées de ce point. Des sous-programmes permettent de s'adapter à chaque système de coordonnées et d'effectuer sur les données tous les calculs nécessaires <sup>à</sup> l'obtention du résultat cherché.

Ce programme écrit en ALGOL-60 (UNIVAC 1107) <sup>a</sup> été utilisé en 19®® par le service forestier vaudois pour transformer en prescriptions d'aménag ment les résultats de l'inventaire par échantillonnage des forêts du canton de Vaud.

### Zusammenfassung

### Beispiel einer forstlichen Kartierung mit Elektronenrechner

In diesem Artikel wird ein Programm vorgestellt, das erlaubt, Pläne für Fragen der Landesplanung mit Hilfe eines Elektronenrechners zu zeichnen. Als Arbeit® grundlage dient irgendein Komplex von Daten, die sich auf lokalisierte Punkte eines Gebietes beziehen. Für jeden Punkt werden diese Daten je nach Bedürfnis des Benützers kombiniert, und die gewünschten Resultate werden am Ort gedruckt, der den Koordinaten dieses Punktes entspricht. Unterprogramme erlauben die

 $5$  Soit  $6 \times 5$ .

Anpassung an jedes Koordinatensystem und die Durchführung von allen zur Erlangung der gesuchten Resultate notwendigen Berechnungen.

Dieses in ALGOL-60 (UNIVAC 1107) geschriebene Programm wurde 1968 vom <sup>Waadtländischen Forstdienst benützt, um die Angaben der Stichprobenerhebung</sup> in den Wäldern des Kantons in Anordnungen für die Einrichtung umzuwandeln. Übersetzung: J.-F. Matter

#### Référence

- Mc Connen, R.-J., Navon, D.I., Amidon, E.L.: Développement rationnel et vocation des surfaces forestières: esquisse d'un système opérationnel de planification utilisant l'ordinateur. Conférence d'Edinburg en avril 1965 Forestry Commission : Forest Record no 59, pp. 18-32
- $Amidon, E. L.:$  Un système utilisant l'ordinateur pour traiter et représenter des informations relatives à l'aménagement du territoire. (MIADS) U.S. Forest Service Research Paper PSW 17 1964, Pacific Southwest Forest and Rouge experiment Station, Berkeley, Californie.
- $4m$ idon, E.L.: MIADS 2. Un système utilisant de grands ordinateurs, pour traiter et re-Présenter en caractères alphanumériques des informations cartographiées. U.S. Forest Service Research Paper PSW 38 1966 (id.)
- $B_{\epsilon sson}$ , P.: Notice descriptive du programme ALGOL pour l'établissement de plans statistiques forestiers. Document polycopié, Lausanne 1968